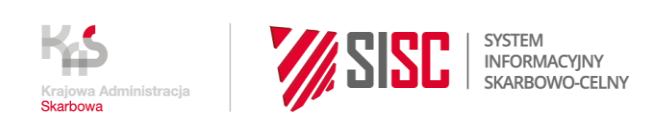

## **Newsletter Nr Z/21/2022**

## **Zmiany w Instrukcji wypełniania zgłoszeń celnych**

Departament Ceł Ministerstwa Finansów uprzejmie informuje, że w Instrukcji wypełniania zgłoszeń celnych AIS/IMPORT, AES/ECS2, NCTS2 w wersji 2.3 z dnia 5 marca 2021 r. wprowadza się następujące zmiany:

**1. W pkt 2.1.2 POLE 2 - Nadawca / Eksporter** w części dotyczącej Komunikatu przekazywanego do systemu AES/ECS2 zaktualizowano wpis w zakresie lokalizacji (str. 22):

"Następujące dane podaje się w odpowiednich atrybutach, w sposób wskazany w specyfikacji SXML, opublikowanej na stronie [PUESC](http://www.puesc.gov.pl/) w zakładce Usługi sieciowe–> System AES:".

**2. W pkt 4.2.20.1 Unijne kody informacji dodatkowych** (str. 184-186) dodany zostaje kod z następującym opisem:

"98200 – kod należy zastosować, jeżeli środki dowodowe, o których mowa w art. 199 ust. 1 RW zostały wykorzystane do potwierdzenia unijnego statusu celnego towarów, których opakowanie nie posiada unijnego statusu celnego towarów".

**3. W pkt 4.2.20.2 Krajowe kody informacji dodatkowych** (str. 186-201) wprowadzony został kod z następującym opisem:

"3PL28 – kod informacji dodatkowej podawany przez eksportera lub zgłaszającego w polu 44 wywozowego zgłoszenia celnego w przypadku złożenia zgłoszenia przez przedstawiciela pośredniego lub bezpośredniego, gdy ten sam numer identyfikacji podatkowej (TIN) został przydzielony wielu podmiotom posługującymi się różnymi numerami EORI, co ma miejsce np. w przypadku wielu firm w ramach jednej grupy kapitałowej, gdy eksporter jest zarejestrowany na potrzeby VAT w UE i jego numer identyfikacji podatkowej został przypisany do kilku podmiotów tzn. kilku nr EORI (np. w ramach jednej grupy kapitałowej)".

**4. W pkt 4.2.21.5 Piąta kolumna: Metoda płatności** (str. 228) wykreśleniu ulega druga część zdania w uwadze do opisu kodu metody płatności:

## **było:**

"G: Płatność z przesuniętym terminem – system podatku VAT (art. 211 dyrektywy 2006/112/WE)

Uwaga! Metodę płatności "G" należy podać w przypadku rozliczania podatku VAT z tytułu importu w deklaracji podatkowej, zgodnie z art. 33a ustawy o podatku od towarów i usług, dla zgłoszeń celnych związanych z pozwoleniem na stosowanie zgłoszenia uproszczonego lub wpisu do rejestru zgłaszającego lub w przypadku gdy podatnik jest AEO.".

## **jest:**

"G: Płatność z przesuniętym terminem – system podatku VAT (art. 211 dyrektywy 2006/112/WE)

Uwaga! Metodę płatności "G" należy podać w przypadku rozliczania podatku VAT z tytułu importu w deklaracji podatkowej, zgodnie z art. 33a ustawy o podatku od towarów i usług.".

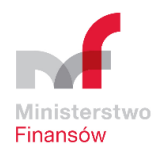

**5. W pkt 6.8 Obrót pocztowy** (str. 252) w pkt 7 Słowniki towarowe zaktualizowane zostały miejsca publikacji przedmiotowych słowników i ich nazewnictwo. Tekst otrzymuje następujące brzmienie:

"Podany w zgłoszeniach kod towarowy CN jest sprawdzany w podanych niżej słownikach opublikowanych na PUESC w zakładce Strefa Klienta KAS -> Słowniki – przeglądanie i pobieranie, zgodnie z założeniami określonymi w dokumencie "Zasady działania Nowego Kalkulatora w ISZTAR4 dla H6 i H7", zwany "Kalkulatorem eCommerce":

- a) "Kody CN towarów dla zgłoszeń H6", zwany "Słownikiem Pozytywnym H6" (Słownik 607) zawiera kody towarowe, które mogą być stosowane w zgłoszeniach H6, czyli dla których nie stosuje się zakazów i ograniczeń. Słownik ten nie zawiera również leków i wyrobów akcyzowych. Do kodów towarowych przyporządkowane są stawki celne i stawki podatku VAT;
- b) "Kody towarów niedozwolonych w zgłoszeniach H6 i H7", zwany "Słownikiem Negatywnym" (Słownik 611) – zawiera kody towarowe, których nie można zgłaszać w zgłoszeniach np. narkotyki, towary z ograniczeniami i/lub zakazami i inne.".

Słowniki te nie będą publikowane na PUESC w formie Excel w zakładce Usługi sieciowe –> System AIS -> Materiały informacyjne AIS -> AIS/e-COMMERCE.

**6. W pkt 6.29 Zasady wypełniania zgłoszeń celnych do dopuszczenia do obrotu w odniesieniu do przesyłki, która jest objęta zwolnieniem z należności celnych przywozowych zgodnie z art. 23 ust. 1 lub art. 25 ust. 1 rozporządzenia (WE) nr 1186/2009, składanych do systemu AIS/e-COMMERCE** w pkt 11 Słowniki towarowe (str. 329) zaktualizowane zostały miejsca publikacji przedmiotowych słowników i ich nazewnictwo. Tekst przybrał następujące brzmienie:

"Podany w zgłoszeniach kod towarowy HS (n6) jest sprawdzany w podanych niżej słownikach opublikowanych na PUESC w zakładce Strefa Klienta KAS -> Słowniki – przeglądanie i pobieranie, zgodnie z założeniami określonymi w dokumencie "Zasady działania Nowego Kalkulatora w ISZTAR4 dla H6 i H7", zwany Kalkulatorem eCommerce:

- a) "Kody HS towarów dla zgłoszeń H7", zwany "Słownikiem Pozytywnym H7" (Słownik 609) zawiera kody towarowe, które mogą być stosowane w zgłoszeniach H7, czyli dla których nie stosuje się zakazów i ograniczeń. Słownik ten nie zawiera również leków i wyrobów akcyzowych. Do kodów towarowych przyporządkowane są stawki podatku VAT;
- b) "Kody towarów niedozwolonych w zgłoszeniach H6 i H7", zwany "Słownikiem Negatywnym" (Słownik 611) – zawiera kody towarowe, których nie można zgłaszać w zgłoszeniach H7 np. narkotyki, towary z ograniczeniami i/lub zakazami i inne;
- c) "Kody HS towarów akcyzowych o wartości do 45 EUR dla zgłoszeń H7" (Słownik 610) zawiera kody towarowe, dla których określono podatek akcyzowy, ale są zwolnione z należności przywozowych w ramach określonych norm ilościowych.".

Słowniki te nie będą publikowane na PUESC w formie Excel w zakładce Usługi sieciowe –> System AIS -> Materiały informacyjne AIS -> AIS/e-COMMERCE.

**7. W pkt 6.29 Zasady wypełniania zgłoszeń celnych do dopuszczenia do obrotu w odniesieniu do przesyłki, która jest objęta zwolnieniem z należności celnych przywozowych zgodnie z art. 23 ust. 1 lub art. 25 ust. 1 rozporządzenia (WE) nr 1186/2009, składanych do systemu AIS/e-** **COMMERCE** w części ogólnej dotyczącej zasad, pkt 9 Metody płatności został zaktualizowany w następujący sposób:

"W komunikatach ZC215H7 nie mają zastosowania następujące kody metod płatności: M, F, Z i L, ponieważ nie występują one w przepisach unijnych mających zastosowanie do danych H7. Zamiast kodów M i F zastosowanie mają nowe kody metod płatności:

"R – zabezpieczenie, włącznie z depozytem gotówkowym" – metoda płatności oznaczona dotychczasowo w niniejszej Instrukcji kodem "M",

"E – płatność odroczona lub z przesuniętym terminem" – metoda płatności oznaczona dotychczasowo w niniejszej Instrukcji kodem "F", z tą różnicą, że metoda płatności "E" w odróżnieniu od "F" jest dedykowana dla cła i podatku VAT.".

Zmiany wchodzą w życie z dniem 22 marca 2022 r.

**Informacje o publikacji**

Data wysyłki: **22.03.2022**

Komórka odpowiedzialna: **Departament Ceł MF**